**6.21.** For the remaining analysis in this chapter, we will use  $q(t)$  to denote the signal under consideration. You may replace  $g(t)$  below by  $m(t)$  if you want to think of it as an analog message to be transmitted by a communication system. We use  $g(t)$  here because the results provided here work in broader setting as well.

## 6.2 Ideal Sampling

Definition 6.22. In ideal sampling, the (ideal instantaneous) sampled signal is represented by a train of impulses whose areas equal the instantaneous sampled values of the signal

$$
g_{\delta}(t) = \sum_{n=-\infty}^{\infty} g[n] \delta(t - nT_s).
$$

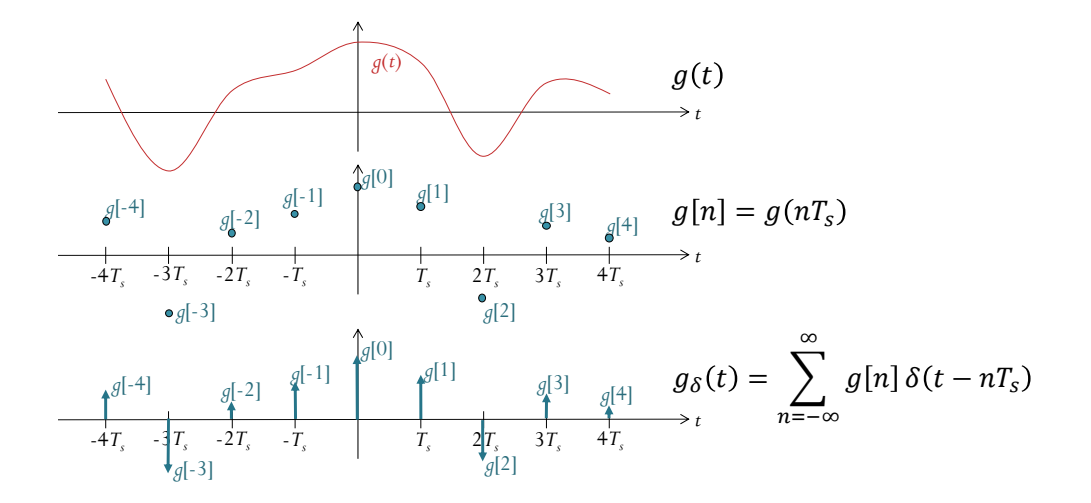

**6.23.** The Fourier transform  $G_{\delta}(f)$  of  $g_{\delta}(t)$  can be found by first rewriting  $g_{\delta}(t)$  as

$$
g_{\delta}(t) = \sum_{n = -\infty}^{\infty} g(nT_s)\delta(t - nT_s) = \sum_{n = -\infty}^{\infty} g(t)\delta(t - nT_s)
$$

$$
= g(t) \sum_{n = -\infty}^{\infty} \delta(t - nT_s).
$$

Multiplication in the time domain corresponds to convolution in the frequency domain. Therefore,

$$
G_{\delta}(f) = \mathcal{F}\left\{g_{\delta}(t)\right\} = G\left(f\right) * \mathcal{F}\left\{\sum_{n=-\infty}^{\infty} \delta\left(t - nT_s\right)\right\}.
$$

For the last term, the Fourier transform can be found by applying what we found in Example  $4.47^{25}$ :

$$
\sum_{n=-\infty}^{\infty} \delta(t - nT_s) \xrightarrow[\mathcal{F}]{\mathcal{F}} \sum_{k=-\infty}^{\infty} \delta(f - kf_s).
$$

This gives

$$
G_{\delta}(f) = G(f) * f_{s} \sum_{k=-\infty}^{\infty} \delta(f - kf_{s}) = f_{s} \sum_{k=-\infty}^{\infty} G(f) * \delta(f - kf_{s}).
$$

Hence, we conclude that

$$
g_{\delta}(t) = \sum_{n = -\infty}^{\infty} g\left[n\right] \delta\left(t - nT_s\right) \xrightarrow[\mathcal{F}]{} G_{\delta}\left(f\right) = f_s \sum_{k = -\infty}^{\infty} G\left(f - k f_s\right).
$$
 (83)

In words,  $G_{\delta}(f)$  is simply a sum of the scaled and shifted replicas of  $G(f)$ .

**Example 6.24.** Consider a continuous-time signal  $g(t)$  whose Fourier transform is plotted below.

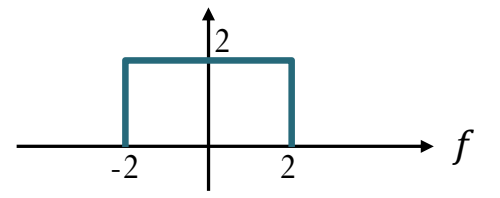

(a) Find the Nyquist sampling rate for this signal.

 $\frac{25}{25}$ We also considered an easy-to-remember pair and discuss how to extend it to the general case in 4.48.

- (b) Plot the Fourier transform of  $g_{\delta}(t)$  from  $f = -6$  to  $f = 6$ 
	- (i) when the sampling interval is  $T_s = \frac{1}{5}$

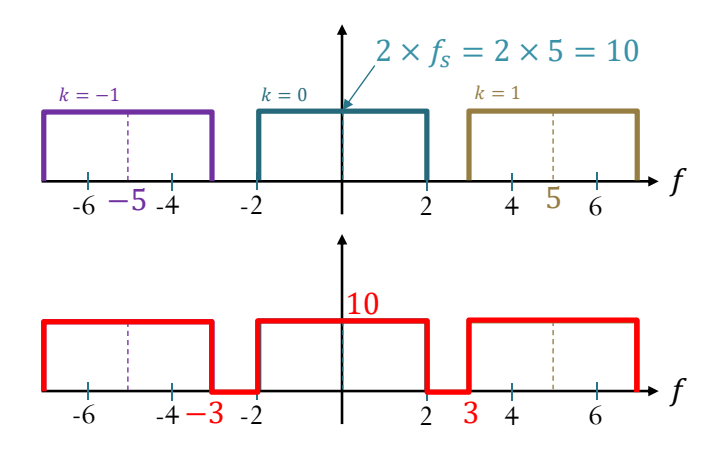

 $G_{\delta}(f) = \sum_{k=-\infty}^{\infty} f_s G(f - kf_s)$ 

Only  $f_s G(f - kf_s)$  for  $k =$  $-1,0,1$  are shown here. The contribution from other  $k$ values are outside of this specified freq. range.

(ii) when the sampling interval is  $T_s = \frac{1}{3}$ 

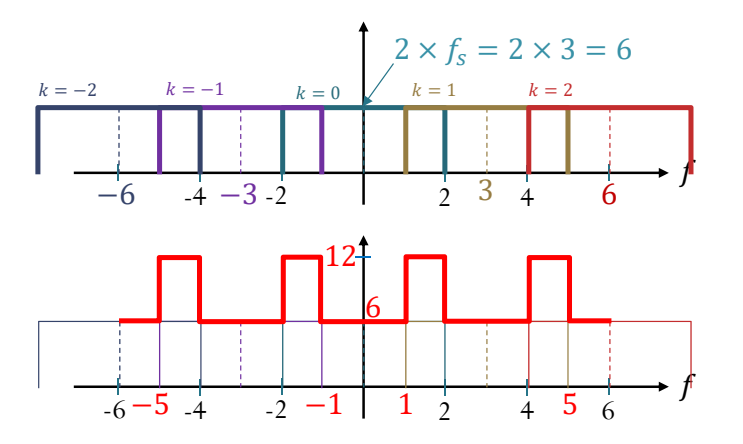

$$
G_{\delta}(f) = \sum_{k=-\infty}^{\infty} f_s G(f - kf_s)
$$

Only  $f_s G(f - kf_s)$  for  $k =$  $0, \pm 1, \pm 2$  are shown here. The contribution from other  $k$ values are outside of this specified freq. range.

**6.25.** As usual, we will assume that the signal  $g(t)$  is band-limited to B Hz  $((G(f) = 0 \text{ for } |f| > B)).$ 

(a) When  $B < f_s/2$  as shown in Figure 50, the replicas do not overlap and when  $D \lt y_s$  as shown in Figure 30, the replicas do not own hence we do not need to spend extra effort to find their sum.

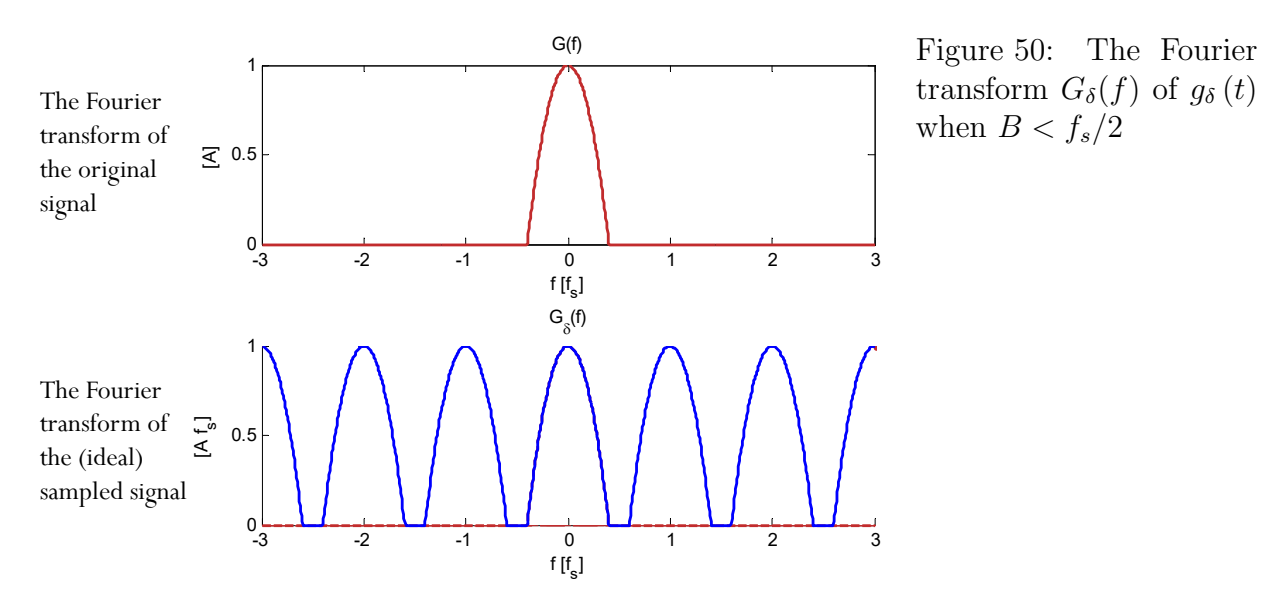

(b) When  $B > f_s/2$  as shown in Figure 51, overlapping happens in the frequency domain. This spectral overlapping of the signal is (also) commonly referred to as "aliasing" mentioned in 6.7. To find  $G_{\delta}(f)$ , dont forget to add the replicas

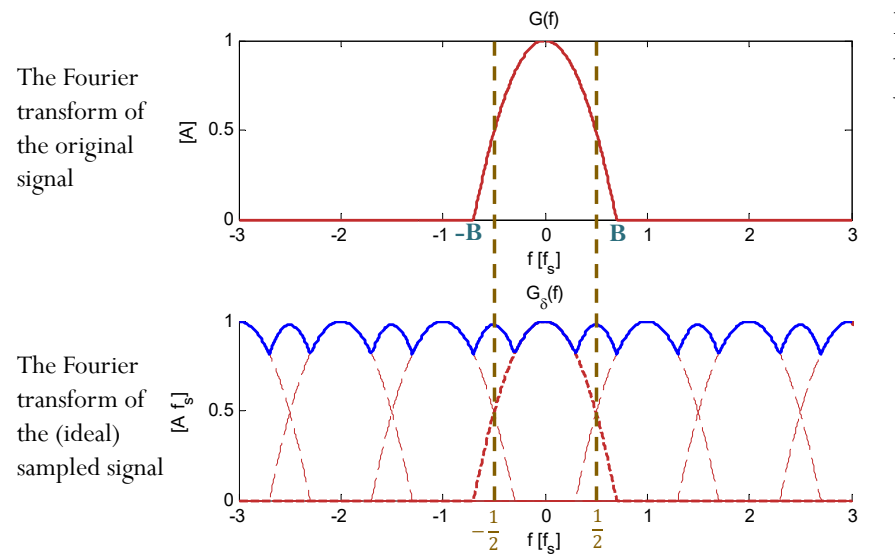

Figure 51: The Fourier transform  $G_{\delta}(f)$  of  $g_{\delta}(t)$ when  $B > f_s/2$ 

## 6.26. Remarks:

- (a)  $G_{\delta}(f)$  is "periodic" (in the frequency domain) with "period"  $f_s$ .
	- So, it is sufficient to look at  $G_{\delta}(f)$  between  $\pm \frac{f_{s}}{2}$ 2
- (b) The MATLAB script plotspect that we have been using to visualize magnitude spectrum also relies on sampled signal. Its frequency domain plot is between  $\pm \frac{f_s}{2}$  $\frac{t_s}{2}$ .
- (c) Although this sampling technique is "ideal" because it involves the use of the  $\delta$ -function. We can extract many useful conclusions.
- (d) One can also study the discrete-time Fourier transform (DTFT) to look at the frequency representation of the sampled signal.

## 6.3 Reconstruction

Definition 6.27. Reconstruction (interpolation) is the process of reconstructing a continuous time signal  $q(t)$  from its samples.

**6.28.** From (83), we see that when the sampling frequency  $f_s$  is large enough, the replicas of  $G(f)$  will not overlap in the frequency domain. In such case, the original  $G(f)$  is still intact and we can use a low-pass filter with gain  $T_s$  to recover  $g(t)$  back from  $g_\delta(t)$ .

6.29. To prevent aliasing (the corruption of the original signal because its replicas overlaps in the frequency domain), we need

**Theorem 6.30.** A baseband signal g whose spectrum is band-limited to B Hz  $(G(f) = 0$  for  $|f| > B$ ) can be reconstructed (interpolated) exactly (without any error) from its sample taken uniformly at a rate (sampling frequency/rate)  $f_s > 2B$  Hz (samples per second). [6, p 302]